## **جمل التحكم والشرط والتكرار PROGRAM CONTROL, CONDITION AND LOOP STATEMENTS**

## **.1 الجمل الشرطية STATEMENTS CONDITION**

### تقسم جمل الشرط الى نوعين وهي :

-**1.1** جملة اذا الشرطية ( statement – if(

 **2.1 -** جملة التوزيع( case – switch (

# **-1.1 جملة اذا الشرطية ( statement – if(**

وتستخدم للتحكم بطريقة سير البرنامج اعتمادا على تحقق الشرط **( condition (** ، ولها ثالث صيغ :

• تستخدم if لوحدها في حالة استخدام شرط واحد وبالشكل التالي :

if condition statement end

ex: -

 $x=$ input ('enter the number  $=$ ') if  $x > 0$  disp (' x is positive number ') end

• الجملة :- (else / if (يستخدم االمر else كجزء من جملة الشرط if ، فاذا تحقق شرط جملة if يترتب عليه تحقيق النتائج التالية لجملة ( if الى ما قبل جملة else مباشرة ( واال تحقق النتائج ما بعد else ، ويأخذ الصورة التالية

if condition statement(s) else statement(s) end

ex: -

 $x=$ input ('enter the number  $=$ ') if  $x > 0$  disp (' x is positive number ') else disp ('x is negative number ') end

• الجملة ( elseif / if ( الغرض من هذه الصورة من صور جملة الشرط if هو اختبار مدى تحقق اكثر من شرط ويأخذ الصيغة التالية:

if condition 1 statement 1 elseif condition 2 statement 2 elseif condition (n-1) statement (n-1) else statement (n) end

Example: Write a program in MATLAB to enter a number and show if the number is positive or negative or equal to zero?

Sol:

```
x = input ('enter the number =')
if x > 0disp (' this number is positive ')
elseif x < 0disp (' this number is negative ')
else
disp (' this number is equal 0 ')
end
```
ملاحظة: - يجب ان تحتوي الجمل الشرطية على أحد ادوات المقارنة او الأدوات المنطقية (Logical or Relational Operators)

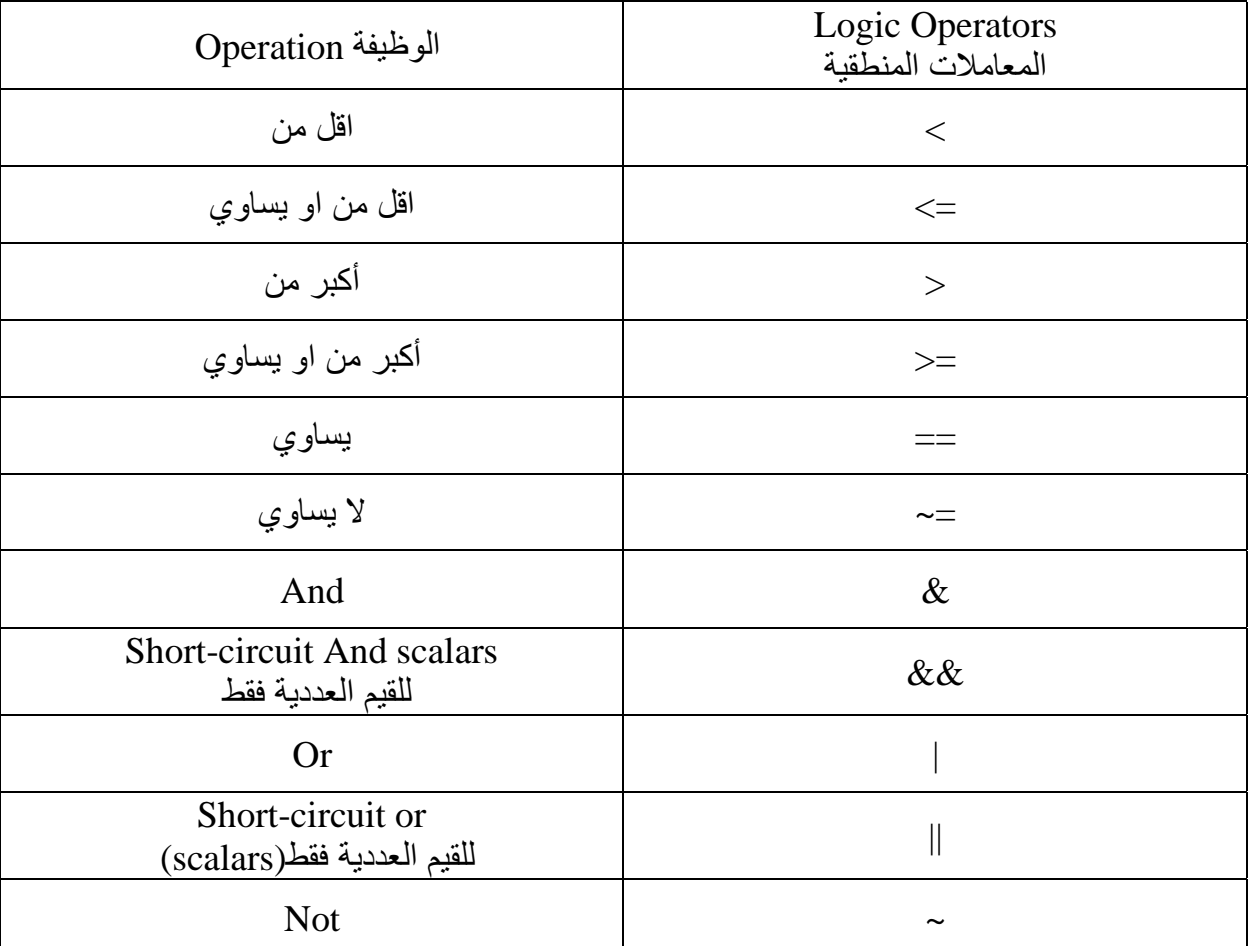

## **2.1 - جملة التوزيع (case – switch (**

يبدأ البرنامج اولا بقـراءة قيمـة المتغيـر (variable) ثـم يبـدأ بمقارنتهـا مـع القـيم (value) بعد عبارة case اذا كانت قيمة المتغير variable تنطبق مع اي من القيم value يتم تنفيذ جملة statement واذا ال تنطبق اي من القيم value مع قيمة المتغير variable

سوف ينتقل الى العبارة otherwise ويتم تنفيذ الجملة بعدها.

switch variable

case value 1 Statement 1 case value2 Statement 2 case value n Statement n otherwise Statement End

ex: -

 $N = input($  Enter a number of your choice: '); switch N case -2 disp('negative one selected') case 0 disp('zero selected') case 2 disp('positive one selected') otherwise disp('Some other value') end

### **.2. حلقات التكرار STATEMENTS LOOP**

وهي مجموعة من الجمل تستخدم لتكرار تنفيذ مجموعة من االوامر لعدد محدد من المرات ، يحتوي برنامج MATLAB على نوعين من حلقات التكرار هما:-

**( for … loops ) for حلقات 2.1 -**

**( while … condition ) while حلقات 2.2 -**

**( for … loops ) for حلقات 2.1 -** وتستخدم لتنفيذ مجموعة من االوامر مرات متعددة ، ويتم التحكم بعدد مرات تنفيذ االوامر باستخدام عداد تحدد له قيمتي البداية والنهاية وكذلك مقدار الزيادة ، والصيغة العامة لها:-

for  $i = n : k : m$ statement(s) end

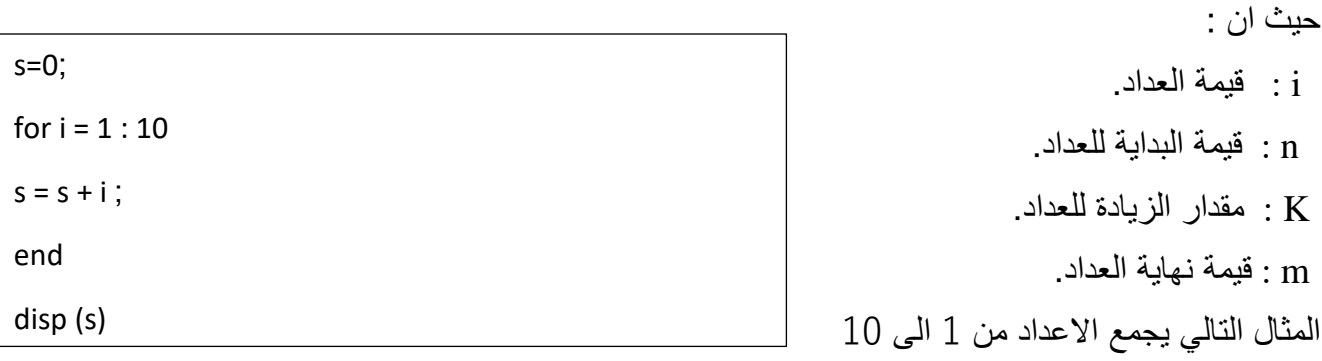

Sol : 55

ملاحظة :- تهمل مقدار الزيادة k اذا كانت مقدار زيادة العداد هي 1 ، لان القيمة الافتراضية لبرنامج MATLAB هي 1 Ex : Write a program in MATLAB to calculate the following equations: -

$$
S = \sum_{n=1}^{5000} n
$$

Sol : 12502500

$$
s=0;
$$
  
for n = 1 : 5000  

$$
s = s + n;
$$
  
end  
disp (s)

$$
S = \sum_{n=1}^{50} n^2
$$
  
\n
$$
\begin{array}{c}\n\text{s = 0 ;} \\
\text{for } n = 1 : 50 \\
\text{s = s + n ^ 2 ;} \\
\text{end} \\
\text{Sol : 42925}\n\end{array}
$$

Ex : Write a program in MATLAB to calculate the following numerical series: -

 $1^2 + 2^2 + 3^2 + \dots + 10^2$ Sol: 385  $s = 0;$ for  $k = 1 : 10$  $s = s + k \wedge 2$ ; end display ( s )

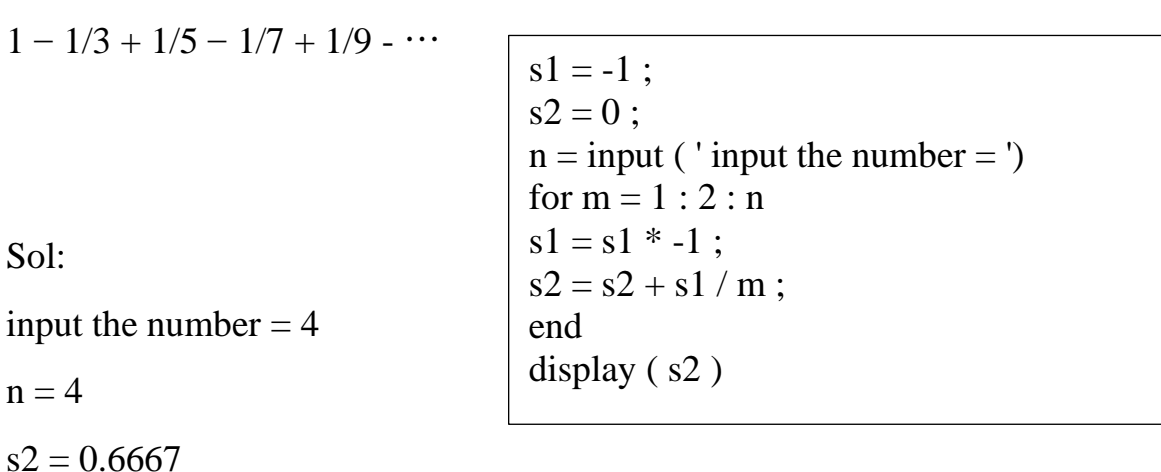

#### **( while … condition ) while حلقات 2.2 -**

تستخدم لتنفيذ امر او مجموعة االوامر مرات متعددة مادام شرط ما متحقق والصيغة العامة لها:

while condition statement(s) end

> البرنامج التالي يجمع االعداد من 1 الى 10 وبزيادة مقدارها 0.5 (مجموع االعداد 1 , 1.5 , 2 , 2.5 , 3 , 3.5 , 4 . . . 10) باستخدام while

> > $s = 0;$  $i = 1;$ while  $i \leq 10$  $s = s + i;$  $i = i + 0.5$ ; end display ( s )

sol:  $s = 104.500$